<span id="page-0-0"></span>COURS 11

Myriam Desainte-Catherine et David Renault

Formes impératives

[Les macroex](#page-18-0)pansions

Programmation fonctionnelle - PG104 -

## COURS 11

### Myriam Desainte-Catherine et David Renault

February 24, 2020

## Listes mutables circulaires

### COURS 11

Myriam Desainte-Catherine et David Renault

Formes impératives

[Les macroex](#page-18-0)pansions

## <span id="page-1-0"></span>Rappel sur la concaténation

```
> (define l '(1\ 2\ 3))> (append | \ |)
'(1 \ 2 \ 3 \ 1 \ 2 \ 3)>1'(1 \ 2 \ 3)
```
## Fonction rendant une liste mutable circulaire

```
( define ( cirlist ml)
   ( letrec ( ( aux ( lambda( | )(i f (null? (modr l))( set−mcdr ! l ml )
                         (aux (mcdr 1))))(i f (null? ml)ml
          (aux ml)))> ( define ml (mcons 1 (mcons 2 '())))
> (cirlist ml)
> ml
\#0=(mcons 1 (mcons 2 \#0\#)
```
### COURS 11

Myriam Desainte-Catherine et David Renault

Formes impératives

[Les macroex](#page-18-0)pansions

```
Si \times est plus petit que y, on veut échanger \times et y et renvoyer \times, sinon, on veut
renvoyer y. Quelles expressions sont correctes?
```
Blocs d'expressions

(let ((tmp 0))  $(if (< x y)$ (set! tmp x) (set! x y) (set! y tmp) x y)) (let ((tmp 0))  $(if < x y)$ ((set! tmp x) (set! x y) (set! y tmp) x)  $v)$ 

Error : if: bad syntax; has 6 parts after keyword in: (if  $(< x y)$  (set! tmp x) (set! x y) (set! y tmp) x y)

```
Error : application: not a procedure;
expected a procedure that can be applied to arguments
given: \# < void >
arguments...:
\# <void >
\# <void >
1
```
### COURS 11

Myriam Desainte-Catherine et David Renault

Formes impératives

[Les macroex-](#page-18-0)

Certaines expressions pouvant effectuer des effets de bord, il devient possible de les mettre en séquence. Contrairement aux formes let et lambda, certaines formes, telles le if nécessitent d'utiliser une forme spéciale de mise en séquence.

### La forme begin

(begin  $\langle e_1 \rangle \langle e_2 \rangle$ ... $\langle e_n \rangle$ )

- Chaque expression ei est évaluée selon son ordre d'apparition.
- Le résultat de l'évaluation de la séquence est celui de la dernière.
- Les valeurs des évaluations des expressions précédentes sont perdues.
- Il existe une forme begin0 qui renvoie le résultat de la première expression de la séquence.

```
(let ((tmp 0))
  (if (< x y)(begin (set! tmp x)
             (set! x v)(set! y tmp)
             x)
     y))
```
## Blocs d'expressions

### COURS 11

Myriam Desainte-Catherine et David Renault

Formes impératives

[Les macroex](#page-18-0)pansions

# Fermetures et affectations : en Common Lisp

On peut utiliser les fermetures pour modéliser des états.

Générateurs en Common Lisp

 $(\text{let } ((i 0))$ ( defun gen-entier ()  $(s$  et f i  $(1+ i)$  ) )

### Exemple

```
∗ ( g e n−e n t i e r )
1
∗ ( g e n−e n t i e r )
\mathfrak{D}∗ ( g e n−e n t i e r )
3
```
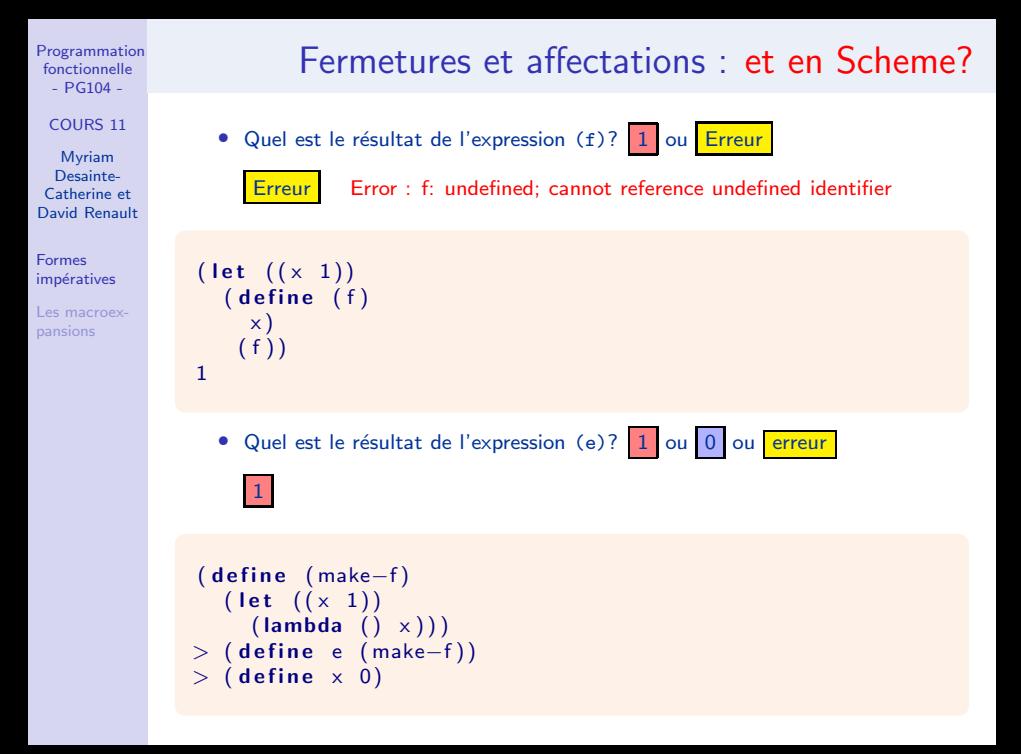

### COURS 11

Myriam Desainte-Catherine et David Renault

Formes impératives

[Les macroex](#page-18-0)pansions

# Fermetures et affectations : générateurs en Scheme

### Exemple

```
( define ( make-int-gen n)
  (\text{let } ((i n))( lambda ( )
       (set! i (add1 i))i ) ) )
```

```
> ( define gen0 (make-int-gen -1))
> ( define gen10 (make-int-gen 9))
```

```
> (genO)
0
  (gen0)\geq 1
> (gen0)
\overline{2}> (gen10)
                                         10
                                         > (gen10)
                                         11
                                         > (gen0)
                                         3
```
### COURS 11

Myriam Desainte-Catherine et David Renault

Formes impératives

[Les macroex-](#page-18-0)

# Les mémo-fonctions (memo functions, memoization)

La technique des mémo-fonctions est utilisée pour optimiser le calcul des fonctions, en mémorisant des résultats d'appels coûteux.

### Suite de Fibonacci

```
( define (make-memo-fib) ; Creation de la fermeture
  \therefore Initialisation de la table dans l'environnement lexical
 (let ((memo-table '( (1 . 1) (2 . 1))))( define (memo-fib n); definition de la fonction
       : Recherche dans la table
      ( let ( ( computed - value ( assoc n memo-table ) ) )
        (if computed–value
             ( cdr computed - value ) ; la valeur est trouvee
             \therefore La valeur est calculee et stockee
             ( let ( (new-value ( + ( memo-fib (sub1 n) ) ; calcul
                                   (memo-fib (- n 2)<sup>1</sup>
               (set ! memo-table; stockage
                      ( cons ( cons n new−value )
                             memo−table ) )
               new-value ) ) ) ; retour de la valeur
    memo-fib)); retour de la fonction
```
### COURS 11

Myriam Desainte-Catherine et David Renault

Formes impératives

[Les macroex](#page-18-0)pansions

# Les mémo-fonctions : utilisation

Comme pour les générateurs, il faut créer la fermeture par une première application de la fonctionnelle.

### Exemple

```
> ( define memo-fib (make-memo-fib))
> ( memo−fib 5 )
5
> (memo-fib 8)
21
\geq> (time (memo-fib 100))
cpu time: 0 real time: 0 gc time: 03 5 4 2 2 4 8 4 8 1 79 26 19 150 75
```
#### COURS 11

Myriam Desainte-Catherine et David Renault

Formes impératives

[Les macroex](#page-18-0)pansions

```
; Combien de paramètres 1 ou 2 ?
 (\text{define } (make-memo ? ?); Quelle valeur initiale? Un des paramètres? oui ou non
   ( let ((\text{memo}-\text{table ?})); '((1 \cdot 1) (2 \cdot 1))(define (memo n))( let ( ( computed - value ( assoc n memo-table ) ) )
          (if computed-value
               ( cdr computed-value)
; Quel calcul? Une fonction donnée en paramètre? oui ou non
             ( let ( (new-value ?) ); ( + (memo (sub1 n))(memo (- n 2)))(set ! memo-table
                         ( cons ( cons n new-value)
                                memo−table ) )
                  new−value ) ) ) )
     memo ) )
```
Les mémo-fonctions : généralisation de fib  $(1)$ 

#### COURS 11

Myriam Desainte-Catherine et David Renault

Formes impératives

[Les macroex](#page-18-0)pansions

```
; Combien de paramètres 1 ou 2 ?
 (\text{define } (make-memo ? ?); Quelle valeur initiale? Un des paramètres? oui ou non
   ( let ((\text{memo}-\text{table ?})); '((1 \cdot 1) (2 \cdot 1))(define (memo n))( let ( ( computed - value ( assoc n memo-table ) ) )
          (if computed-value
               ( cdr computed-value)
; Quel calcul? Une fonction donnée en paramètre? oui ou non
             ( let ( (new-value ?) ); ( + (memo (sub1 n))(memo (- n 2)))(set ! memo-table
                         ( cons ( cons n new-value)
                                memo−table ) )
                  new−value ) ) ) )
     memo ) )
```
Les mémo-fonctions : généralisation de fib  $(1)$ 

#### COURS 11

Myriam Desainte-Catherine et David Renault

Formes impératives

[Les macroex](#page-18-0)pansions

```
; Combien de paramètres 2 ?
 ( define (make-memo f init)
; Quelle valeur initiale? Un des paramètres? oui ou non
   ( let ((\text{memo}-\text{table ?})); '((1 \cdot 1) (2 \cdot 1))(define (memo n))( let ( ( computed - value ( assoc n memo-table ) ) )
          (if computed-value
               ( cdr computed-value)
; Quel calcul? Une fonction donnée en paramètre? oui ou non
             ( let ( (new-value ?) ); ( + (memo (sub1 n))(memo (- n 2)))(set ! memo-table
                         ( cons ( cons n new-value)
                                memo−table ) )
                  new−value ) ) ) )
     memo ) )
```
Les mémo-fonctions : généralisation de fib  $(2)$ 

#### COURS 11

Myriam Desainte-Catherine et David Renault

Formes impératives

[Les macroex](#page-18-0)pansions

```
; Combien de paramètres 2 ?
 ( define (make-memo f init)
; Quelle valeur initiale? Un des paramètres? oui
   ( let ((\text{memo}-\text{table} \text{init})) ; '((1 \text{ . } 1) (2 \text{ . } 1))(define (memo n))( let ( ( computed - value ( assoc n memo-table ) ) )
           (if computed-value
                ( cdr computed-value)
; Quel calcul? Une fonction donnée en paramètre? oui ou non
             ( let ( (new-value ?) ); ( + (memo (sub1 n))(memo (- n 2)))(set ! memo-table
                          ( cons ( cons n new-value)
                                 memo−table ) )
                  new−value ) ) ) )
     memo ) )
```
## Les mémo-fonctions : généralisation de fib (3)

#### COURS 11

Myriam Desainte-Catherine et David Renault

Formes impératives

[Les macroex](#page-18-0)pansions

```
; Combien de paramètres 2 ?
 ( define (make-memo f init)
; Quelle valeur initiale? Un des paramètres? oui
   ( let ((\text{memo}-\text{table} \text{init})) ; '((1 \text{ . } 1) (2 \text{ . } 1))(define (memo n))( let ( ( computed - value ( assoc n memo-table ) ) )
           (if computed-value
                ( cdr computed-value)
; Quel calcul? Donné en paramètre? oui
              ( let ((new-value (f ? ?))) ; (+ (memo (sub1 n))\binom{n}{m \text{ mmo } (-n \ 2))}( s e t ! memo−table
                           ( cons ( cons n new-value)
                                   memo−table ) )
                   new−value ) ) ) )
      memo ) )
```
Les mémo-fonctions : généralisation de fib  $(4)$ 

#### COURS 11

Myriam Desainte-Catherine et David Renault

Formes impératives

[Les macroex](#page-18-0)pansions

```
; Combien de paramètres 2 ?
 ( define (make-memo f init)
; Quelle valeur initiale? Un des paramètres? oui
   ( let ((\text{memo}-\text{table} \text{init})); '((1 \text{ . } 1) (2 \text{ . } 1))(define (memo n))( let ( ( computed - value ( assoc n memo-table ) ) )
           (if computed-value
                ( cdr computed-value)
; Combien de paramètres à f? 1 ou 2 ?
             ( let ((\text{new-value } (f ? ?))) ; (+) (memo (sub1 n))
                                               ; (memo (- n 2))
                   (set ! memo-table
                          ( cons ( cons n new-value)
                                  memo−table ) )
                  new−value ) ) ) )
     memo ) )
```
Les mémo-fonctions : généralisation de fib (5)

#### COURS 11

Myriam Desainte-Catherine et David Renault

Formes impératives

[Les macroex](#page-18-0)pansions

# Les mémo-fonctions : généralisation de fib  $(6)$

```
( define (make-memo f init)
   ( let ((\text{memo}-\text{table} \text{init})) ; '((1 \text{ . } 1) (2 \text{ . } 1))(define (memo n))( let ( ( computed - value ( assoc n memo-table ) ) )
           (if computed-value
                ( cdr computed-value)
; Combien de paramètres à f? 2
             ( let ( (new-value ( f n memo) ) ); ( + (memo (sub1 n)); (memo (− n 2)))
                  ( s e t ! memo−table
                          ( cons ( cons n new-value)
                                 memo−table ) )
                  new−value ) ) ) )
     memo ) )
```

```
( define fib (make–memo (lambda (n memo)
                          (+ (memo (sub1 n))
                            (memo (- n 2))))'((1 \t1) (2 \t1))
```
### COURS 11

Myriam Desainte-Catherine et David Renault

Formes impératives

[Les macroex](#page-18-0)pansions

```
( let ((\text{memo}-\text{table} \text{ init})) ; '((1 \text{ . } 1) (2 \text{ . } 1))( define (memo n)
     ( let ( ( computed - value ( assoc n memo - table ) ) )
       (if computed-value
            (cdr computed-value)
          ( let ((new-value (f n))) : (+ (memo (sub1 n))(memo (= n 2)))( s e t ! memo−table
                       ( cons ( cons n new−value )
                              memo−table ) )
               new−value ) ) ) )
  memo) )
```
### Quelle construction avec un paramètre?

( define (make–memo f init)

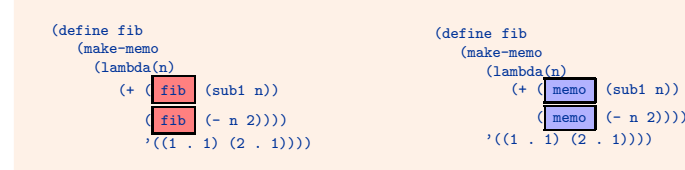

## Les mémo-fonctions : généralisation de fib  $(7)$

COURS 11

Myriam Desainte-Catherine et David Renault

Formes impératives

[Les macroex-](#page-18-0)

# Les mémo-fonctions : généralisation de fib  $(8)$

Construction de la fonction fact Quelle expression faut-il utiliser pour construire la fonction fact? (define fact (make-memo (lambda(n)  $(* n (fact (sub1 n))))$ 1 )) (define fact (make-memo (lambda(n) (\* n (fact (sub1 n))))  $'$  $(1$  . 1) ) (define fact (make-memo (lambda(n)  $(* n (fact (sub1 n))))$  $'((1 \ 1))$ 

### COURS 11

Myriam Desainte-Catherine et David Renault

Formes impératives

[Les macroex](#page-18-0)pansions

# <span id="page-18-0"></span>Rappels sur l'évaluation et l'application  $-1$

## $Évaluation$  applicative : (eval o env)

Cette forme d'évaluation est utilisée pour toutes les fonctions construites avec des lambda, define, let et letrec. C'est celle qui est mise en oeuvre dans la plupart des langages de programmation, en particulier impératifs (C, Java). Soit env l'environnement courant.

- Si l'objet o est autoévaluant, renvoyer o
- Si **o** est un symbole, alors
	- Rechercher une liaison définissant o dans env, renvoyer la référence associée
- Si **o** est une liste
	- Calculer (eval (car o) env). Soit f la fermeture résultat.
	- Calculer (eval a env), pour tout élément a de (cdr o). Soit v la liste des résultats
- Calculer (apply f v)

### COURS 11

Myriam Desainte-Catherine et David Renault

Formes impératives

[Les macroex](#page-18-0)pansions

# Rappels sur l'évaluation et l'application  $-2$

## Application : (apply f v)

Avec :

- f : fermeture de la fonction à appliquer
- v : liste des valeurs des arguments
- Soient e l'environnement lexical de f, If la liste des paramètres formels, et c le corps de la fermeture.
- Construire l'environnement local e-local constitué des liaisons entre les paramètres formels de lf et les références des valeurs correspondantes dans v.
- Pour la suite d'expressions expr du corps c de f, faire : (eval expr (cons e-local e)).
- Renvoyer le résultat de l'évaluation de la dernière expression de c.

#### COURS 11

Myriam Desainte-Catherine et David Renault

#### Formes impératives

[Les macroex](#page-18-0)pansions

# Rappels sur l'évaluation et l'application  $-3$

## Evaluation paresseuse ´

L'évaluation paresseuse ou par nécessité consiste à retarder l'évaluation des paramètres jusqu'au moment de leur utilisation. Eventuellement, certains paramètres ne sont pas évalués dans certains cas. Ce mécanisme est nécessaire pour implémenter les conditionnelles et donc les boucles.

### Remplacement textuel

Il y a deux niveaux de substitutions : l'appel d'une macro est substitué par la définition de la macro dans laquelle les paramètres formels ont été substitués par les arguments donnés lors de l'appel. Toutes ces substitutions sont textuelles. Ainsi, la structure syntaxique n'est pas prise en compte. En C, les macro-fonctions fonctionnent de cette façon. Pour éviter certains pièges syntaxiques, il faut respecter des règles d'écriture des macros (paramètres entre parenthèses, corps entre parenthèses).

Remarque : Quelques problèmes liés à la non prise en compte de la syntaxe #define CARRE(x) x∗x

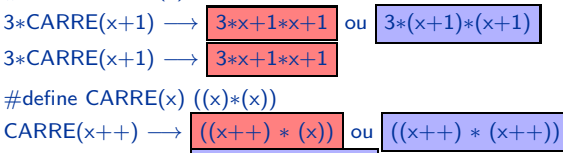

### COURS 11

Myriam Desainte-Catherine et David Renault

Formes impératives

[Les macroex](#page-18-0)pansions

## Macroexpansions par transformation de source

En lisp et en scheme, les macroexpansions fonctionnent par transformation de source, en tenant compte de la syntaxe. Elles permettent d'écrire ces formes dites spéciales, dont l'évaluation n'est pas applicative. Les arguments sont évalués sur demande (en lisp) ou par nécessité (en scheme).

### Définition en scheme

 $(d \text{eff} \cdot \text{exp}(\text{const}) - d \text{eff}(\text{eff} \cdot \text{exp}(\text{const}))$ 

- $\langle$  pattern $\rangle$  :  $(\langle$  nom $\rangle$ - $\langle$  macro $\rangle$   $\langle$   $p_1 \rangle$  ...)
- $\langle p_i \rangle$  : variables de la macro
- $\bullet$  (*template*) : expressions
- Remplacement des variables dans le template
- Le résultat est une forme
- Evaluation de la forme dans l'environnement d'appel ´

## Macroexpansions en scheme

### COURS 11

Myriam Desainte-Catherine et David Renault

Formes impératives

[Les macroex](#page-18-0)pansions

### Exemple

```
( define - syntax - rule ( if n ot test then else)
  (i f (not test))t he n
        else)
```
 $>$  (define  $\times$  1)

- $>$  (expand-once  $\#$ '(ifnot (= 1 2) 0 x))  $\longrightarrow$   $\#$  < syntax:8:17 (if (not (= 1 2))  $0 \times$
- $>$  (syntax- $>$ datum (expand-once  $\#$ '(ifnot (= 1 2) 0 x)))  $\longrightarrow$  '(if (not (= 1)  $2)$ ) 0 x)

 $>$  (ifnot (= 1 2) 0 x)  $\longrightarrow$  0

- On constate que les arguments ne sont pas évalués lors du remplacement. Une modification de paramètres est alors possible dans la macro.
- Il faut borner son utilisation des macros aux calculs qui ne peuvent pas être faits par des fonctions : cas où les paramètres ne doivent pas tous être évalués, ou cas où l'on veut modifier certains paramètres)

### COURS 11

Myriam Desainte-Catherine et David Renault

Formes impératives

[Les macroex](#page-18-0)pansions

## Question : modification de paramètres

Soient les définitions suivantes :

```
(define (incrementer x)
 (set! x (add1 x)))
```

```
> (define a 0)
```

```
> (incrementer a)
```
 $> a$ 

Quel est le résultat de la dernière expression? 0 ou 1

• Soient les définitions suivantes :

```
(define-syntax-rule (incrementer! x)
 (set! x (add1 x)))
```

```
> (define a 1)
> (incrementer! a)
```
 $> a$ 

Quel est le résultat de la dernière expression? 2 ou 1

### COURS 11

Myriam Desainte-Catherine et David Renault

Formes impératives

[Les macroex](#page-18-0)pansions

## Question : évaluation de paramètres

• Soient les définitions suivantes :

```
(define (ifn-f test alors sinon)
  (if (not test) alors sinon))
> (ifn-f (= 1 2) 1 2)
1
> (ifn-f (= 1 2) (print 1) (print 2))
```
Quel est l'affichage produit par les print 1 ou 2 ou 12 ?

• Soient les définitions suivantes :

```
(define (fact-f n)
   (ifn-f (zero? n)
          (* n (fact-f (sub1 n)))1))
>(fact-f 3)
```
Quel est le résultat de cette dernière expression? 6 ou erreur

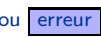

### COURS 11

Myriam Desainte-Catherine et David Renault

Formes impératives

[Les macroex](#page-18-0)pansions

## Question : évaluation de paramètres

• Soient les définitions suivantes :

```
(define (fact-f n)
   (ifn-f (zero? n)
          (* n (fact-f (sub1 n)))1))
>(factor-f 3)
```
Quel est le résultat de cette dernière expression? 6 ou erreur

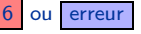

• Soient les définitions suivantes :

```
(define (fact-m n)
    (ifnot (zero? n)
           (* n (fact-m (sub1 n)))1))
>(factor-m 3)
```
Quel est le résultat de cette dernière expression? 6 ou erreur

## **Macroexpansions**

### $-$  PG104  $-$ COURS 11

[Programmation](#page-0-0) fonctionnelle

Myriam Desainte-Catherine et David Renault

Formes impératives

[Les macroex](#page-18-0)pansions

## Mécanisme de citation

- Quote : '
- Backquote : '
- Virgule : ,
- Arobase : @

## Exemple

- $>$  (define  $1'(1\ 2\ 3)$ )
- $>$  '(1, l)  $\rightarrow$  (1(123))
- $>$  '(+, 0)  $\rightarrow$  (+ 1 2 3)

## Macroexpansions en lisp

### COURS 11

Myriam Desainte-Catherine et David Renault

Formes impératives

[Les macroex](#page-18-0)pansions

### Syntaxe

```
( defmacro nom−macro (p1 p2 ... pn)
   corps)
```
### Fonctionnement

- Constitution de l'environnement local : des liaisons sont établies entre les paramètres formels et les paramètres d'appel non évalués.
- Macroexpansion : le corps de la macro est évalué dans cet environnement, augmenté de l'environnement lexical de la macro.
- Le résultat de la macroexpansion est évalué dans l'environnement d'appel.

### Exemple

```
(defmacro ifn (test e1 e2)'( if (not , test) , e1 , e2))
> (macroexpand-1 '(ifn (= 1 2) (+ 2 1) (* 2 2)))
(I \nF (NOT (= 1 2)) (+ 2 1) (* 2 2))
```
Remarque : On constate que les arguments n'ont pas été évalués.

### COURS 11

Myriam Desainte-Catherine et David Renault

Formes impératives

[Les macroex](#page-18-0)pansions

# Problèmes d'évaluations multiples : en scheme, lisp et C

( define - syntax - rule ( cube x)  $(* x x x )$ 

 $\bullet$  Problème d'utilisation

```
> (define a 1)
> (define – syntax – rule (++) x)
     (\text{begin } x)x)> ( cube (++! a)); \Rightarrow (* (++! a) (++! a) (++! a))
24
```
• Pour remédier à ce problème, il faut créer des variables temporaires destinées à recevoir les valeurs des expressions fournies dans les paramètres.

```
( define - syntax - rule ( cube x)
    (\text{let } ((\text{tmp } x))(* tmp tmp tmp)))> ( cube (++! a)); \Rightarrow ( let ((tmp (++! a))
                          (*) tmp tmp tmp ))
```
### COURS 11

Myriam Desainte-Catherine et David Renault

Formes impératives

[Les macroex](#page-18-0)pansions

## Question : évaluations multiples

```
( define - syntax - rule (for i start end body)
    ( letrec ( ( loop ( lambda ( i)
                    (i f (> i end) (void)(\text{begin } \text{body } (\text{loop } (+ i 1)))))\frac{(\text{loop } start)}{\text{loop}}
```

```
Soit la session suivante, quel est le résultat de l'évaluation de a?
    0 ou 1 ou 2 ou 3
    3
> (define a 0)
```

```
> (for k 1 2 (set! a (+ a k)))
> a
                                           i \rightarrow k start \rightarrow 1 end \rightarrow 2body \longrightarrow (set! a (+ a k))
```
• Soit la session suivante, combien de fois l'expression (\* 1 2) est-elle évaluée dans la macro? 1 1 ou

```
ou 3 ou 4
3
```

```
> (define a 0)
> (for i 1 (* 1 2) (set! a (+ a i)))
```
 $>$  (for i 1 (begin (print a) 2) (set! a  $(+$  a i))) 013

### COURS 11

Myriam Desainte-Catherine et David Renault

Formes impératives

[Les macroex](#page-18-0)pansions

```
Question : évaluations multiples
```

```
( define - syntax - rule ( for i start end body)
    (let ((end-value end))( letrec ( ( loop ( lambda ( i )
                       ( if ( i end-value) (void)
                             (\text{begin} (b) b body (bop (+ i 1))))))\left(\begin{array}{cc} \text{loop} & \text{start} \end{array}\right)
```

```
> (define a 0)
> (for i 1 (begin (print a) 2) (set! a (+ a i)))
\Omega
```

```
• Quel est le résultat de l'expression suivante Stack Overflow ou
   i: Undefined
   i: undefined
```
 $>$  (for i 1 (+ 1 i) (set! a (+ a i)))